## **Audacious - OLD, PLEASE USE GITHUB DISCUSSIONS/ISSUES - Feature #1215**

## **Moonstone plugin proposed improvements (see attached patch & images)**

May 27, 2023 05:33 - Jim Turner

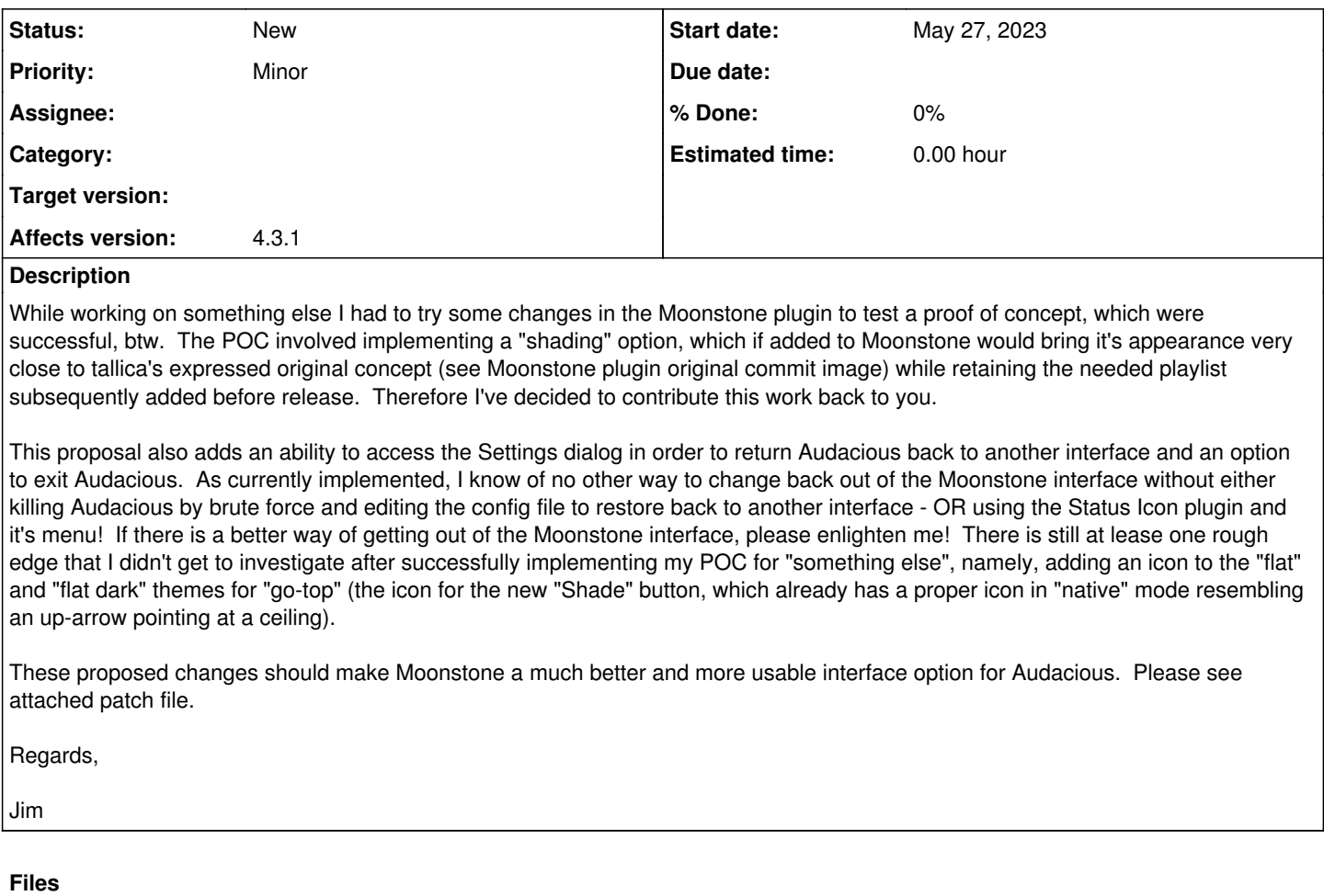

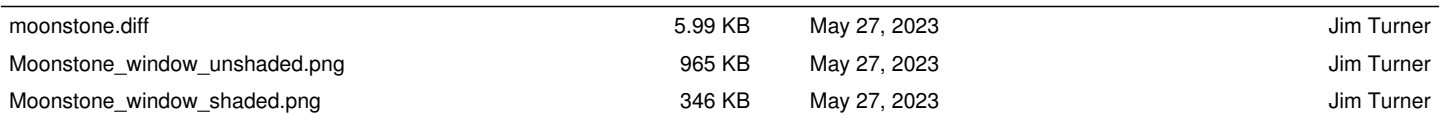